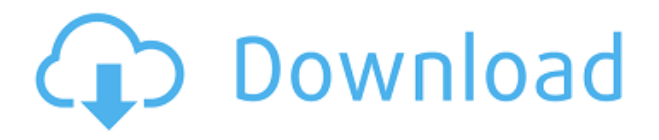

Теперь, когда я иду делать строку, я выбираю ключ описания и показываю последний ключ, добавленный в юридический. Это юридическое, в свою очередь, показывает описание трех пунктов. Я хотел бы увидеть первый ключ в списке, поэтому я выберу его. Если я перейду в строку меню и нажму на 3D, мы увидим, что точка добавляется к юридическим. Что особенного в этом, так это то, что я вижу там все свои ключи описания. Это сравнение этого ключа с **бла** объект, и когда он совпадает, он создает точку со всей информацией описания в ней. Я всегда находил эту функцию очень запутанной при работе с динамическими свойствами для самих точек. Вы можете создать динамические свойства, выбрать их все, щелкнуть правой кнопкой мыши и изменить свойства, но не изменять описание. *Почему я не могу изменить описание динамических свойств?* Ну, я думаю, это потому, что они не являются полевыми свойствами. **Описание:** Первый курс изучения инженерной термодинамики. Этот курс разработан, чтобы дать студентам всестороннее понимание основных концепций и законов термодинамики. В любом случае, это довольно пустяковая вещь, которую я пытаюсь сделать, и я могу просто отключить окно описания в Центре дизайна. Но не кажется ли вам, что вы должны иметь возможность изменить описание постфактум? Я имею в виду, что если вы сделаете опечатку при первом создании блока, вы застрянете с ним (если вы добавите динамические свойства, которые не хотите потерять). **Описание:** Интерактивный класс с компьютерными наборами данных. Темы включают математику, физику, химию, исследование операций и статистику. Предпосылки: нет. Предлагается: Осень; Весной сеансы не предлагаются. Обратите внимание на то, как отображается описание с отображаемым заголовком. Мы можем изменить это с помощью выбранного стиля точки пространства инструмента, который можно установить, щелкнув образец в палитре стилей. Нажмите на стиль точки и выберите «Изменить стиль точки».Вы увидите список всех стилей. Вы можете щелкнуть раскрывающийся список, чтобы выбрать стиль.

## **Скачать AutoCAD С лицензионным ключом For Mac and Windows {{ ???????? }} 2023**

У Autodesk есть бесплатная версия AutoCAD Скачать с полным кряком LT, которая представляет собой автономный инструмент проектирования. Это программное обеспечение позволяет дизайнерам создавать и просматривать 2D- и 3D-чертежи в браузере. Бесплатная

версия поддерживает ограниченное количество функций, таких как просмотр, редактирование, печать, импорт и экспорт. Если вы не хотите приобретать какие-либо платные версии программного обеспечения CAПP Autodesk, вы все равно можете использовать его бесплатный программный пакет. Основным недостатком является то, что файлы проекта, созданные в этом программном обеспечении, нельзя использовать совместно с Взломан AutoCAD с помощью Keygen Professional, Autodesk Architect или другими платными версиями AutoCAD Ключ продукта.

Посетите веб-сайт (бесплатно) (Платно, дополнительные функции доступны за 99 долларов в месяц) (Платно, дополнительные функции доступны за 99 долларов в месяц) Инвестируя в Autodesk, вы получаете неограниченный доступ к программному обеспечению. Вы можете использовать Autodesk бесплатно для создания проектов или работать по платной подписке, чтобы использовать все его расширенные функции. Вы также можете покупать Autodesk каждые два года. Преимущество этого программного обеспечения в том, что оно бесплатное. Недостатком является то, что некоторые другие функции недоступны бесплатно, но вы все равно можете использовать программное обеспечение в течение довольно значительного периода времени. САПР - это инструмент, используемый инженерами и архитекторами для проектирования сложных механических и структурных конструкций. Поскольку процесс проектирования сложен, то и программы САПР, которые используются в этой процедуре. Если вы хотите использовать одну из самых известных и передовых программ САПР в этом списке, вы должны использовать AutoCAD. Есть так много причин, почему это программное обеспечение является лучшим, но есть много преимуществ использования этого программного обеспечения для бесплатной пробной версии прямо сейчас. 1328bc6316

## AutoCAD Регистрационный код Лицензионный ключ For Windows {{ H????! }} 2022

AutoCAD позволяет быстро создавать сложные 2D- и 3D-модели, а также создавать по ним документацию. Поэтому при правильной подготовке вы сможете потом рисовать конструкции, создавать стены, окна. 3D-модели, мебель и светильники. Это также мошный инструмент для создания моделей продуктов. Существуют разные способы использования AutoCAD, и хотя некоторые люди изучают наиболее продуктивный способ использования AutoCAD, наиболее распространенным способом является обучение моделированию с использованием блоков и инструментов. Несмотря на то, что программное обеспечение сложное, как только вы научитесь использовать его основы, вы сможете понять и остальное. Хотя освоение AutoCAD и использование его для создания чертежей профессионального качества может быть правдой, люди, которые хотят изучить AutoCAD, обнаружат, что эта технология не так сложна, как средний новичок в области компьютерных технологий или использования программного обеспечения. Чем больше вы узнаете, тем больше команд и функций вы, вероятно, будете использовать. AutoCAD понравится тем, кто способен освоить компьютерные технологии или тем, кто хочет внести свой вклад в проектирование обновленного высокоэффективного автомобиля. Люди, которым необходимо использовать AutoCAD, например, в бизнес-целях, могут обнаружить, что они могут получить достаточную помощь, используя множество шаблонов и примеров, найденных в Интернете. Вы также обнаружите, что существует множество форумов и сообществ, которые предложат помощь, когда вы будете искать ответы на свои вопросы. Если вы хотите знать, как использовать AutoCAD, вы должны сначала понять основы. Вам не нужно знать каждую функцию, к которой вы можете получить доступ из строки меню. Это становится очень запутанным, когда вы пытаетесь выяснить, как использовать определенную функцию. Начните с изучения самых основных функций: выбора объектов, перемещения объектов, копирования объектов, вырезания и вставки.

скачать автокад с официальный сайт для студентов скачать программу автокад с ключом бесплатно скачать рамку для чертежа а4 автокад скачать рамка для автокада а4 горизонтальная скачать чертежные рамки для автокада скачать рамки для автокад скачать рамки автокад а4 скачать рамки для автокада а3 скачать просмотрщик автокадовских файлов скачать просмотрщик автокад

AutoCAD очень полезен для архитекторов, инженеров, чертежников, чертежниц, студентов и всех, кто хочет стать специалистом в области строительства или управления строительными площадками. Многочисленные инструменты проектирования и огромное количество объектов для рисования сделали AutoCAD самой популярной программой для черчения в мире. Многие люди используют AutoCAD для создания подробных иллюстраций оборудования, автомобилей, самолетов, домов и других промышленных товаров. Он также используется в управлении строительством, например, в гражданском строительстве, архитектуре, геодезии и землеустройстве. Его можно использовать в сфере развлечений, например при создании 3Dфильмов, на производстве, в дизайне продуктов и в художниках. Это всего лишь несколько примеров использования AutoCAD. Как вы, возможно, уже заметили, не всегда легко понять, какие инструменты использовать при открытии программы AutoCAD. Интерфейс поначалу

может показаться запутанным, и если вы не имеете ни малейшего представления, что делать дальше, легко заблудиться. Чтобы помочь вам, вот список основных инструментов AutoCAD и того, что они делают. Если вы все-таки ошиблись, всегда можно **отменить** изменения, которые вы внесли в **отменить** команда. Помимо этого, AutoCAD предоставляет некоторые базовые функции, которые значительно облегчат вашу работу. Поскольку это не пошаговое руководство, мы сделаем все возможное, чтобы предоставить вам минимальный объем информации, необходимый для использования и понимания AutoCAD. Однако, чтобы действительно освоить программное обеспечение, необходимо много знать о различных инструментах и других доступных функциях. Очень важно освоить инструменты моделирования для проектирования как в 2D, так и в 3D. Чтобы правильно рисовать, вы должны использовать основные инструменты проектирования в AutoCAD, такие как линии, окружности, дуги, 3D-объекты, размеры, текст и многое другое. После того, как вы освоите инструменты рисования, вы сможете использовать инструменты моделирования, такие как пространство модели, эскиз, лофтинг и преобразование.Вы сможете создавать, редактировать или преобразовывать геометрию с помощью инструментов проектирования. AutoCAD поддерживает все типы геометрии. Усовершенствованные инструменты проектирования позволяют рисовать и преобразовывать геометрию, создавать и изменять 3D-модели, а также использовать передовые методы. С помощью основных инструментов проектирования вы можете практиковаться в 2D-черчении, а с помощью расширенных инструментов вы можете создавать и редактировать геометрию.

**5. Если я никогда раньше не использовал слои и не думал о них, насколько легко мне будет понять эту концепцию?** У меня уже есть автокад. Я не использовал его, так как это был домашний офис. Файлы последний год лежали где-то в коробке. Могу ли я просто скачать файл и поиграть с ним? **4. Если кто-то может делать только прямые линии, насколько легко было бы создать набросок чего-то, что должно было быть довольно сложным?** Что является идеальной отправной точкой? Я думаю, что если бы я мог приблизиться к желаемой форме, размеру или измерению и при этом иметь возможность строить оттуда, это было бы хорошо. AutoCAD используется для создания 3D-чертежей, требующих другого набора навыков. Чтобы изучить AutoCAD, нужно учиться на практике. Лучший способ изучить AutoCAD — продолжать работать с ним. Совершай ошибки и разгадывай их. Если вы не можете что-то понять, попробуйте либо обратиться за помощью, либо просмотреть руководство пользователя. Нет оправдания сдаче, кроме случаев, когда вы не хотите учиться. Я считаю, что если вы когда-либо работали в среде AutoCAD, вы можете достаточно хорошо научиться, пройдя всего пару уроков. Если бы я попытался научиться использовать другое программное обеспечение для черчения, мне потребовалось бы больше уроков, но AutoCAD довольно легко научиться использовать. AutoCAD — одна из самых сложных программ для изучения. Вы не сможете освоить AutoCAD, не овладев базовыми навыками черчения, что может занять много времени. Однако существует множество приложений и ресурсов, которые помогут вам начать работу. Лучший способ изучить AutoCAD — ежедневно проводить несколько часов, практикуясь в выбранном вами методе обучения. Хотя эта программа часто считается самой сложной из всех программ для черчения, существует ряд полезных ярлыков, методов и ресурсов, которые могут помочь даже новичкам в AutoCAD быстро начать работу. Поиск правильного метода обучения является ключом к эффективному изучению AutoCAD.

<https://techplanet.today/post/descargar-autocad-para-estudiantes-autodesk-better> [https://techplanet.today/post/autodesk-autocad-descarga-gratis-keygen-con-keygen-completo-3264bit](https://techplanet.today/post/autodesk-autocad-descarga-gratis-keygen-con-keygen-completo-3264bit-2022) [-2022](https://techplanet.today/post/autodesk-autocad-descarga-gratis-keygen-con-keygen-completo-3264bit-2022)

**5. Я не силен в САПР. Что я должен делать?** Вы не изучите программное обеспечение, просто читая руководства, совсем нет. Вам нужно будет попрактиковаться. Работа над проектом — лучший способ учиться, а не просто знать о нем. Вам нужно попрактиковаться в рисовании всего, что вы можете. Как только вы освоите это, вы можете приступить к изучению рабочего процесса. Например, вы можете изучить *Как использовать* значки на чертеже. Как только вы это освоите, вы сможете попрактиковаться в использовании *Файл> Последние файлы* окно или *Автокад*истории, чтобы узнать, когда вы в последний раз сохраняли файл. Затем вы можете снова попрактиковаться в рисовании рисунка из этого файла. И когда вы узнаете больше, вы можете продолжить работу над этим рисунком. По моему опыту, именно так все учатся использовать САПР. В AutoCAD есть много новых функций и функций, но одна вещь, которая всегда немного шокирует, — это то, что многие из них бесплатны. Программное обеспечение легко освоить, однако можно воспользоваться некоторыми из наиболее часто используемых функций программы в Autodesk Design Review и многих других продуктах на основе подписки. Как я уже говорил, одним из ключевых аспектов изучения AutoCAD является использование различных типов инструментов для рисования. Вы можете время от времени практиковаться в использовании инструментов рисования с шаблоном чертежа по умолчанию, но лучше всего практиковаться в рисовании, когда вы фактически работаете над проектами, используя конечный продукт. В начале процесса обучения вы можете потратить слишком много времени на то, чтобы научиться пользоваться различными инструментами рисования. Изучение сложного программного обеспечения, такого как AutoCAD, может быть утомительным и дорогостоящим, если вам нужно платить за обучение самостоятельно. Однако обучение на рабочем месте является бесплатным, и вы можете получать учебные материалы удобным для вас способом. Вам следует узнать у своего работодателя, предлагают ли они учебные курсы по AutoCAD и другому программному обеспечению.На некоторых рабочих местах есть группа обучения, и они покажут вам, как использовать AutoCAD, а также помогут вам ознакомиться с программным обеспечением.

<http://www.smallbiznessblues.com/wp-content/uploads/2022/12/defpei.pdf> <https://hexol.com/wp-content/uploads/2022/12/3939-UPD.pdf> <https://kumarvihaan.in/autodesk-autocad-код-активации-pc-windows-64-bits-2023/> [https://www.encremadas.com/wp-content/uploads/2022/12/Autodesk-AutoCAD-Crack-For-Windows-6](https://www.encremadas.com/wp-content/uploads/2022/12/Autodesk-AutoCAD-Crack-For-Windows-64-Bits-2022.pdf) [4-Bits-2022.pdf](https://www.encremadas.com/wp-content/uploads/2022/12/Autodesk-AutoCAD-Crack-For-Windows-64-Bits-2022.pdf) [https://mondetectiveimmobilier.com/2022/12/17/autocad-24-1-лицензионный-ключ-с-кейгеном-x64-](https://mondetectiveimmobilier.com/2022/12/17/autocad-24-1-лицензионный-ключ-с-кейгеном-x64-2023/) [2023/](https://mondetectiveimmobilier.com/2022/12/17/autocad-24-1-лицензионный-ключ-с-кейгеном-x64-2023/) <https://www.scoutgambia.org/wp-content/uploads/2022/12/hopprem.pdf> <https://hilfeindeinerstadt.de/wp-content/uploads/2022/12/samfavi.pdf> <https://lanfucai.com/wp-content/uploads/2022/12/AutoCAD-Crack-WIN-MAC-2023.pdf> <https://sarabhumi.com/autocad-21-0-полный-лицензионный-ключ-пожизнен/> <https://crazy.ro/autodesk-autocad-ключ-продукта-полный-win-mac-x32-64-окончате/> <https://socialmentoor.com/wp-content/uploads/2022/12/ottycer.pdf> [https://www.gandhishipping.com/wp-content/uploads/2022/12/Autodesk\\_AutoCAD\\_\\_\\_\\_\\_Hack\\_MacWi](https://www.gandhishipping.com/wp-content/uploads/2022/12/Autodesk_AutoCAD_____Hack_MacWin_X64_2022.pdf) [n\\_X64\\_2022.pdf](https://www.gandhishipping.com/wp-content/uploads/2022/12/Autodesk_AutoCAD_____Hack_MacWin_X64_2022.pdf) <https://xn--80aagyardii6h.xn--p1ai/linija-razryva-avtokad-skachat-fixed/> [https://www.gift4kids.org/wp-content/uploads/2022/12/Autodesk\\_AutoCAD.pdf](https://www.gift4kids.org/wp-content/uploads/2022/12/Autodesk_AutoCAD.pdf)

[https://mydreamfinances.com/index.php/2022/12/16/autodesk-autocad-crack-торрент-обновить-2023](https://mydreamfinances.com/index.php/2022/12/16/autodesk-autocad-crack-торрент-обновить-2023/) [/](https://mydreamfinances.com/index.php/2022/12/16/autodesk-autocad-crack-торрент-обновить-2023/)

<https://deepmagicsoftware.com/autocad-скачать-с-таблеткой-patched/> [https://www.awaleafriki.com/wp-content/uploads/2022/12/Autodesk-AutoCAD-Cracked-MacWin-64-Bi](https://www.awaleafriki.com/wp-content/uploads/2022/12/Autodesk-AutoCAD-Cracked-MacWin-64-Bits-2023.pdf) [ts-2023.pdf](https://www.awaleafriki.com/wp-content/uploads/2022/12/Autodesk-AutoCAD-Cracked-MacWin-64-Bits-2023.pdf)

https://funddirectadvisors.com/wp-content/uploads/2022/12/AutoCAD For Windows X64 20 [23.pdf](https://funddirectadvisors.com/wp-content/uploads/2022/12/AutoCAD______For_Windows_X64____2023.pdf)

<https://koenigthailand.com/wp-content/uploads/2022/12/cargem.pdf>

<https://the-chef.co/autodesk-autocad-скачать-бесплатно-серийный-номер/>

Лучший способ изучить AutoCAD — научиться им пользоваться. Ваш инструктор или наставник может показать вам, но я гарантирую, что вы забудете большую часть этого через неделю. Вам необходимо использовать AutoCAD в качестве основного инструмента на протяжении всего обучения. **2. Насколько отличается интерфейс от Autocad?** Мне придется полностью изучить новое программное обеспечение? Или некоторые из команд/функций, которые я использую в Autocad, будут перенесены в VW? Я не использую ни одной из иконок, которые поставляются с более новыми версиями AC. Я учился на старых версиях AC и привык к клавишным командам. Я предполагаю, что вторая часть этого вопроса может быть: **Для новых сотрудников мы можем получить тех, кто вообще не знаком с САПР, насколько хорошо человек, в целом владеющий компьютером, справится с изучением этой программы?** AutoCAD — основная программа для цифрового черчения, используемая в строительной отрасли. Студенты должны узнать, как использовать программное обеспечение и как оно работает, прежде чем они смогут начать какую-либо работу по проектированию. Однако как только они начинают использовать программу, остается только использовать программное обеспечение для создания более сложных проектов. Студенты выиграют больше всего, если они привыкнут к использованию программного обеспечения до того, как они начнут какой-либо реальный проект. Не вся информация, необходимая вам для использования ваших новых знаний об AutoCAD, будет включена в ваше обучение. Но следите за учебниками. Вам необходимо научиться использовать программу так, как вы собираетесь ее использовать. Без сомнения, лучший способ изучить AutoCAD — это приобрести хорошую книгу, которая поможет вам понять, как работает программа. Конечно, есть много разных типов книг, и некоторые из них лучше, чем другие. Если вы хотите записаться на курс обучения, мы настоятельно рекомендуем вам присоединиться к сообществу пользователей AutoCAD. Вы часто можете найти пользователей, которые могут помочь вам изучить новые трюки. Существуют доски обсуждений, блоги и группы пользователей, специально предназначенные для того, чтобы помочь вам научиться пользоваться AutoCAD.